# **Syllabus for Cloud Computing (Salesforce)**

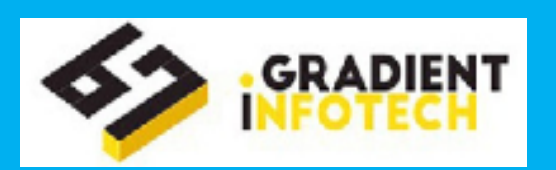

### **Course Duration for Cloud Computing Course**

**8 weekends**

## **Objective For Cloud Computing Training Course**

- **To become a Cloud Computing Professional**
- **To enable the students to become employable**

### **Eligibility for Cloud Computing Training Course**

 **Any Technical Graduates or Undergraduate (BSc, BCS, BCA, BE, B Tech, MSc, MCS, MCA, M Tech)**

### **Course overview For Cloud Computing**

# **Cloud Computing**

### **Basics of Cloud Computing**

- Overview of 3 building blocks
- SAAS
- PAAS
- IAAS
- Different Cloud Service Providers

### **Salesforce Architecture**

- Introduction to MVC Architecture
- Features of Salesforce

## **Database Concepts**

- Overview of database concepts
- Database Structure
- Normal database Vs Relational database
- Database Concept in Salesforce Platform

### **Sales Cloud/ Service Cloud**

- Introducing the Force.com Platform
- Understanding the basic of sales application with standard object
- Understanding Service Cloud

## **Objects and Fields**

- Building a Simple App
- Becoming familiar with the force.com setup area
- Introduction of Custom Objects
- Introduction of Tabs
- Understanding Concept of standard and custom filed
- Basics of External ID & different types of field data type

# **Relationships**

- Utilizing different types of relationships
- Understanding lookup and Master Detail relationship with Use case
- Differentiation between One to Many and Many to Many
- Introduction of Primary-Keys and Foreign-Keys
- Roll-up summary field
- Formula and Cross Object Formula Field

## **Security and Sharing**

 Learn about factors to consider when designing applications for multi-users.

# **www.gradientinfotech.com**

# **Syllabus for Cloud Computing (Salesforce)**

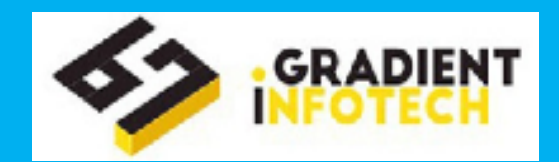

- Create profiles, understand what a profile controls (including data access), and customize profiles to manage the user experience.
- Create and customize permission sets to manage the user experience
- Customize the user experience with record types and page layouts
- Control access to records
- Employ organization-wide defaults, sharing rules and levels, roles, public groups, and manual share
- Apply profiles, OWDs, role hierarchy, and sharing to restrict access to sensitive data
- Analyze suitability of field-level security, page layouts, types to satisfy business requirements

# **Validation and Workflow rules**

- Business logic implementation
- Rules for Automation
- Validation Rule
- Workflow
- Assignment Rule
- Auto-response rule
- Introduction and use of Record Type
- Introduction and use of Different Page-Layouts using Record-Type.

# **Approval Process**

- Approval process: Single step approval, multistep approval
- Differentiation between Workflow rule & Approval process
- Email to approve the request
- Understanding the order of execution of rules

## **Reports and Dashboards**

- Report and Dashboard
- Introduction of Types of Report
- Tabular Report
- Summary Report
- Matrix Report
- Join Report
- Feature of the SDFC Report
- Custom Summary Formula Field
- Bucket Field
- Condition High-Lighting
- Scheduling report for future run
- Drill down to the source report while click on the graphs
- Dashboard Components
- Dashboard Running User Concept

# **Query Language in Salesforce**

- Basics of SOQL & SOSL
- Basics of Queries traversing from Child to Parent Object
- Basics of Queries traversing from Parent to Child Object
- Basics of aggregate queries

## **Apex & Trigger**

- Complex Business Logic Implementation
- Introduction of Apex
- Implementation of Apex-Trigger
- Understanding & use of Trigger

### **Data Management**

- Data Management
- Introduction to Import Wizard
- Use of External IDs
- Introduction & Use of Apex Data-Loader
- Use of different actions like import, update, upsert, etc.
- Difference between Import-Wizard & Data-Loader

### **Visual Force Pages**

- Introduction of Visual Force Pages
- Difference between Standard Controller & Controller.

# **www.gradientinfotech.com**

# **Syllabus for Cloud Computing (Salesforce)**

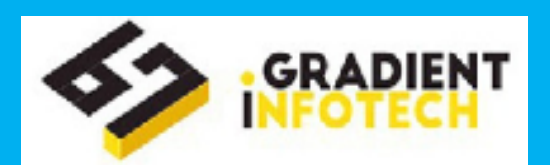

 Hands-on to display data in Table format, enable pagination, calling action on a button or link, etc.

## **Sites, Debug Logs**

- Overview of other force.com capabilities
- Different types of Sandboxes and their usage
- Introduction of site.com and creation of site using it
- Introduction of Debug Logs

### **Test Class**

- Learning Apex and Deployment Tools
- Introduction of Apex Classes
- Invoke a class or its method via triggers
- Use as a Controller for a VF page
- Introduction of test class & methods to cover Apex

### **Integration**

- Integration using web service with real time business use cases
- One way integration
- Two way integration

## **Project Details**

• In the project, student will be creating an app, helping them get a hold of the technology in its complete form. Some custom pages will be created in the project like Candidate Information, Job Application details and Interlink them. It will work as small job portal. The students will need to implement the project under the careful guidance of the faculty.